### Aiseesoft DVD to WMV Suite -- \$31.00

m

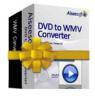

| Name                                    | Aiseesoft DVD to WMV Suite |
|-----------------------------------------|----------------------------|
| Version                                 | 3.1.20                     |
| Last update                             | 05/07/2010                 |
| Rank at bluray-dvd-s oftware.ampayer.co | 11 of 100                  |

Detail <a href="http://bluray-dvd-software.ampayer.com/aiseesoft-dvd-to-wmv-">http://bluray-dvd-software.ampayer.com/aiseesoft-dvd-to-wmv-</a>

suite.html

Screenshot <a href="http://bluray-dvd-software.ampayer.com/aiseesoft-dvd-to-wmv-suite-">http://bluray-dvd-software.ampayer.com/aiseesoft-dvd-to-wmv-suite-</a>

screenshot.html

**Aiseesoft DVD to WMV Suite** is all-in-one easy-to-use WMV converter that can convert DVD and video to WMV video format. It includes two excellent WMV converters: **DVD to WMV Converter** and **WMV Converter**. With its powerful function, it can help you rip DVD and convert video to WMV video that supported by most multimedia devices such as Xbox 360, Zune, Zune2, Pocket PC, etc.

Compared with other WMV converters, Aiseesoft DVD to WMV Suite works great with Windows Vista, fully support dual-core processors, and provides you with super fast speed and high stabilization to convert DVD movies and regular video files to WMV.

With this professional and powerful DVD to WMV Suite you can save your favorite picture, cut any segment of your DVD movie or videos, crop your video size, add watermark and adjust video effect. In addition you can also set parameters of your video such as Bitrate, Frame rate and so on to get the best video quality.

### **Key Functions**

### Convert DVD and any video/audio to WMV

Aiseesoft DVD to WMV Suite software could easily convert DVD and any video to WMV video format which can be played on most popular players including Xbox 360, Zune, Zune2, Pocket PC, etc.

# Easy and powerful editing function (Merge, Effect, Trim, Crop, Watermark)

Aiseesoft DVD to WMV Suite software offers powerful editing functions such as merging multiple DVD chapters, titles or different videos files into one file, adjusting video effect, trimming any clip of video or DVD, cropping video size, adding watermark for output videos and so forth.

### **Capture your favorite pictures**

If you like the current image of the video you can use the "Snapshot" option. Just click the "Snapshot" button the image will be saved in the format of GIF, JPEG, BMP, and you can click the "Open" button next to "Snapshot" button to open your picture.

### **Key Features**

### Set video settings

Define video settings, so you can set the Video Encoder, Frame Rate, Video Bitrate, Resolution.

As for the Resolution, if you don't find what you want, you are available to input your own resolution in Width (pixels) \* Height (pixels).

Set audio settings, including Audio Encoder, Sample Rate, Channels, Audio Bitrate.

All the settings can be saved in the option list of "User-Defined".

# Improve the effects of interlacing video by using deinterlacing

This DVD to WMV Suite owns the technique to eliminate some jaggedness from the interlacing video for better viewing.

### Preview video effect when you manage it

With Aiseesoft DVD to WMV Suite, it provides the original video preview and output video preview, you can see the video effect when you manage it.

# **Fastest Conversion Speed**

Provide the fastest conversion speed (>300%), completely support dual core CPU.

#### Easy to use

Aiseesoft DVD to WMV Video Converter Suite is very user-friendly and easy to use. Only a few clicks to complete the conversion with supervising the whole process on real time.

# **System Requirements**

- OS Supported: Windows NT4/2000/2003/XP and Windows Vista, Windows 7
- Hardware Requirements: 800MHz Intel or AMD CPU, or above; 512MB RAM or more

Powered by <u>Blu-ray/DVD Software</u> http://bluray-dvd-software.ampayer.com